## **Gnome Keyring Popup deaktivieren**

(**cat** /etc/xdg/autostart/gnome-keyring-ssh.desktop; echo Hidden=**true**) > ~/.config/autostart/gnome-keyring-ssh.desktop

From: <https://wiki.clerie.de/> - **clerie's Wiki**

Permanent link: **<https://wiki.clerie.de/notiz/gnome-keyring-ssh-hidden?rev=1579794183>**

Last update: **2020/01/23 16:43**

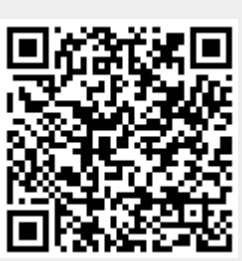